WSDOT

# SAM User Manual for Contractors

2010

State Materials Lab 11/30/2010

# Contents

| New Specifications        | 2  |
|---------------------------|----|
| Getting Started           | 2  |
| Contractor Request Form   | 3  |
| Login to SAM              | 4  |
| Contract Information Page | 6  |
| Report and Worksheets     | 7  |
| Test Data                 | 12 |
| Help                      | 15 |

# **New Specifications**

In 2010, the Washington State DOT Standard Specifications were changed. The change deleted the time requirements for the DOT to give the contractor test results and the Composite Pay Factor, CPF. The Contractors can now go the WSDOT website to view the test data and CPF.

Another change that was made is the size of the lot has been redefined to be 15-sublots except for the last lot may be up to 25-sublots. With changes to the SAM program used by WSDOT to calculate CPF's it is no longer necessary to start a new lot when a JMF has been changed so the requirement that a new JMF will trigger a new lot has been deleted.

SAM 2010 application now has the ability for a Contractor to view the test data and the CPF reports.

# **Getting Started**

If you need an account to access the testing data and CPF reports for your WSDOT contracts in SAM, the following steps will guide you through the process:

Go to the WSDOT website home page, and open the Business page. Then open the Materials Laboratory home page. On this page you will find links to all of the Materials Laboratory programs.

Go to the SAM Home Page https://business.wsdot.wa.gov/Materials/Analysis/SAMui/samlogin.aspx

There are two different types of access:

The "Standalone Access" is the permission level where you can use the program for other work. This will allow you to establish your own requirements and enter your own testing data into the SAM program. SAM will perform calculations and retrieve reports. Your data will not be connected to WSDOT projects and associated with any WSDOT data.

The "WSDOT Contractor Access" is the permission level where a WSDOT Contractor doing WSDOT work will be able to view the testing data and the CPF for a project that you are working on. You can also enter your quality control testing data if you wish, however it will not be used for acceptance.

Note, if you previously had permissions to SAM, it is possible that you had access to the standalone application and do not have the correct permissions to view the WSDOT project data. Contact the Materials Laboratory Help Desk if you are not sure what type of permissions you have. There will only be one account given per company. So, it is not necessary to have individual accounts within the company. The Materials Laboratory will let you know if your company already has an account.

| 🖉 SAM User Login - Windows Internet Expl                                                                                                    | orer provided by V                                                                                                  | SDOT         |                     |               |       |
|----------------------------------------------------------------------------------------------------|----------------------------------------------------------------------------------------------------|--------------|---------------------|---------------|-------|
| 💮 🗸 🖉 https://business.wsdot.wa.gov/M                                                                                                    | aterials/Analysis/SAMui/                                                                                            | /samlogin.as | рх                  |               |       |
| <u>File E</u> dit <u>V</u> iew F <u>a</u> vorites <u>T</u> ools <u>H</u> elp                                                                                                    |                                                                                                    |              |                     |               |       |
| 😭 🍄 🔠 👻 🎉 ContractInfo                                                                                                    | 🏉 SAM User Login                                                                                                    |              | x                   |               |       |
| Washington State                                                                                                    |                                                                                                    | News         | Search              | Contact WSDOT | WSDOT |
| Department of Transportation                                                                                                    | TRAFFIC & ROADS P                                                                                                   | ROJECTS      | BUSINESS            | ENVIRONMENTAL | MAPS  |
| Statistical Ana                                                                                                    | alysis of Mat                                                                                                    | erials       |                     |               |       |
| Statistical Analysis of Mater                                                                                                    | ials.                                                                                                    |              |                     |               |       |
| The Statistical Analysis of Materials (SAM)<br>Laboratory computer program that statisti<br>materials according to the requirements o<br>Specifications. The program will generate<br>verification reports with the capability of s<br>electronically to both the WSDOT and to o<br>required.                                           | cally evaluates<br>f WSDOT Standard<br>acceptance and<br>ending them                                                |              | User ID<br>Password | Login         |       |
| There are two versions of the programs the access to. Each will require separate log-in                                                                                                    |                                                                                                    |              |                     |               |       |
| For the WSDOT Contractors who are work<br>projects using the 2010 specifications, you<br>the <u>WSDOT Contractor Access Request Form</u> ar<br>There will be only one log in authorization<br>The WSDOT project office will be giving you<br>projects. You will be able to enter your test<br>project, and see the WSDOT testing data a | will need to fill out<br>nd return it by email<br>given per company<br>ou access to specific<br>sting data for that |              |                     |               |       |
| For Contractors who wish to use the progr<br>will give you a standalone access which al<br>program and establish your requirements,<br>data. It will not be tied to any WSDOT pro<br>need to fill out the <u>Stand Alone User Access F</u><br>it by email.                                                                              | lows you to go into t<br>, and enter your own<br>ject work. You will                                                | the<br>n     |                     |               |       |

The first step is to click on "WSDOT Contractor Access Request Form"

## **Contractor Request Form**

This link opens an email message to be sent to the Materials Laboratory Help Desk. Fill out the information in the body of the email and send the message. The Materials Laboratory will process this request and sent you a confirmation email with a userid and password. Share these logon credentials with others in your company who will be using SAM. We will usually have your request processed within one business day or less.

Once you have received your logon information, contact the Project Office that is administrating your project for permissions to the contract or contracts that you will be working on.

# Important: The Materials Laboratory Help Desk will give you permissions to the system, but the Project Engineers office will give you permissions to the contracts.

# Login to SAM

To login to SAM, type in your userid and password you were given from the Materials Laboratory.

| SAM User Login - Windows Internet Explorer provided by WSD                                                                                                    | 0T                                                                            |
|----------------------------------------------------------------------------------------------------|-------------------------------------------------------------------------------|
| AW OSET Login - Windows internet Explorer provided by WSD                                                                                                    |                                                                               |
| File Edit View Favorites Tools Help                                                                                                    |                                                                               |
|                                                                                                    |                                                                               |
|                                                                                                    |                                                                               |
| Washington State                                                                                                    | Iews Search Contact WSDOT WSDOT Home JECTS BUSINESS ENVIRONMENTAL MAPS & DATA |
| Statistical Analysis of Mater                                                                                                    |                                                                               |
| <ul> <li>Statistical Analysis of Materials (SAM) is a Materials<br/>Laboratory computer program that statistically evaluates<br/>materials according to the requirements of WSDOT Standard<br/>Specifications. The program will generate acceptance and<br/>verification reports with the capability of sending them<br/>electronically to both the WSDOT and to outside entities as<br/>required.</li> <li>There are two versions of the programs that you can have<br/>access to. Each will require separate log-in authorization.</li> <li>For the WSDOT Contractors who are working on WSDOT<br/>projects using the 2010 specifications, you will need to fill out<br/>the <u>WSDOT Contractor Access Request Form</u> and return it by email.<br/>There will be only one log-in authorization given per company.<br/>The WSDOT project office will be giving you access to specific<br/>projects. You will be able to enter your testing data for that<br/>project, and see the WSDOT testing data and the CPF.</li> <li>For Contractors who wish to use the program for other work, we<br/>will give you a standalone access which allows you to go into the</li> </ul> | * User ID test6<br>* Password •••••<br>Login                                  |
| program and establish your requirements, and enter your own<br>data. It will not be tied to any WSDOT project work. You will<br>need to fill out the <u>Stand Alone User Access Request Form</u> and return<br>it by email.                                                                                                    |                                                                               |
| For problems or questions please call the<br>Mats Lab Help Desk : 360-709-5454<br>Email : <u>MLOHelp@WSDOT.WA.GOV</u>                                                                                                    | Forgot Password?<br>Please type in your email<br>Email<br>Send Password       |

Click on SAM 2010, you will not have access to old SAM.

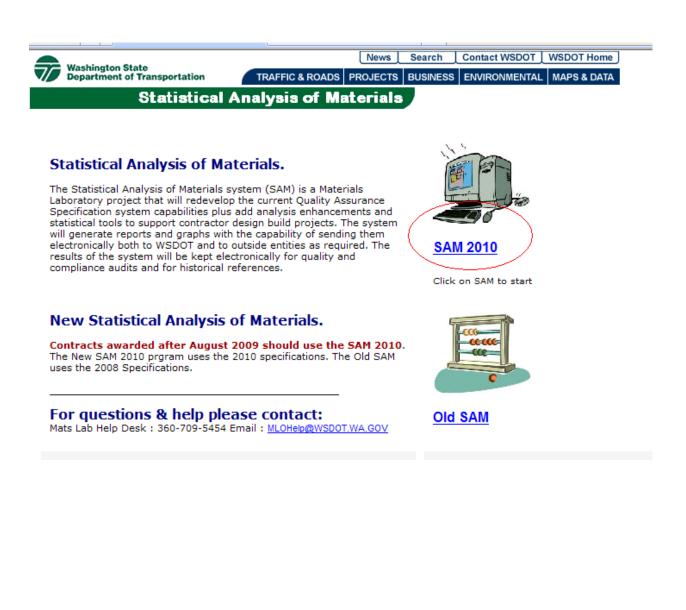

# **Contract Information Page**

The Contract Info tab displays what work orders are available to you. You will also see the materials that have been setup. You cannot access and view any data from this page.

If there are no contracts in the drop down list box, you haven't been granted access to any contracts yet. Please contact the appropriate Project Office to get access. If the contract or contracts are there, select from the drop down. You will see all the material that has been associated with that contract. The material criteria have been entered by the Project office. If there are no materials listed, then there is no data in SAM yet.

| Washington Sta<br>Department of |       | ortation     | TRAFFIC & RO      | DADS PROJE |                 | Contact WSDOT      |            |           |
|---------------------------------|-------|--------------|-------------------|------------|-----------------|--------------------|------------|-----------|
|                                 | Sta   | tistical     | Analysis of       | f Materi   | als             |                    |            |           |
| Contract Info                   |       |              |                   |            |                 |                    |            |           |
| CONTRACT INFO                   | мате  | RIAL ACCEP   | PTANCE CRITERIA   | TEST DATA  | ANALYSIS        |                    | Search     | HELP      |
| *Work- <del>Order Num</del> be  | r     | *Section     |                   |            |                 |                    |            |           |
| 807885                          | *     | I-85 GRAN    | GER TO GRANDVI    | EW CONCRET | E REHAB         |                    |            |           |
| -select work order-<br>007885   |       | Project Eng  | ineer             |            | Test Labs Ass   | ign Lab <u>War</u> | rm Mix Typ | <u>be</u> |
| 454306                          |       | Davari, Mo   | e                 |            | Field Lab Acc   | eptance            |            |           |
| *Measurement Syste              | m     | *Contractor  | r Name            |            | HQ Lab Acce     | ptance             |            |           |
| ENGLISH                         | *     | test         |                   |            | Region Lab A    | cceptance          |            |           |
| Award Date                      |       | SR Number    | ,                 |            | Contractor QC L | ab Quality Contro  |            |           |
| 3/1/2010                        |       | 520          |                   |            |                 |                    |            |           |
| Material ID                     | Origi | nal Material | Material Type     |            |                 | Material           |            |           |
| MD100009                        |       |              | 5-04 Hot Mix Asph | alt H      | MA Class 1/2" - | 9-03.8 - 2010      |            |           |
| MD100009-TS1                    | MD10  | 0009         | 5-04 Hot Mix Asph | alt H      | MA Class 1/2" - | 9-03.8 - 2010      |            |           |
| MD100009-1                      | MD10  | 0009         | 5-04 Hot Mix Asph | alt H      | MA Class 1/2" - | 9-03.8 - 2010      |            |           |
|                                 |       |              |                   | I          |                 |                    |            |           |

| Save              | Cancel            | Add New Contract              | Add New Material      | View Deleted Lots |
|-------------------|-------------------|-------------------------------|-----------------------|-------------------|
|                   |                   |                               |                       |                   |
| Copyright WSDOT © | 2005 Traffic & Ro | oads   Site Index   Contact W | SDOT   WSDOT Business | Privacy Policy    |

# **Report and Worksheets**

There are two ways to view the reports, one from the test data page, and the other from the acceptance page. To access just the reports from the test data page, go to the test data tab.

You will have to select the material that you are looking for by selecting the material Original Material ID (Mix ID). The table will list all of the lots for the material, including compaction for HMA. You will see the date tested for the lot that you selected. In the parentheses, it shows the number of sublots that are included in the lot.

The composite pay factor, CPF column on the table will display the current CPF for the lot.

The report will display all of the information relating to the Material including the bonus and Composite Pay Factor. The worksheet will displays the calculations involved in arriving at the pay factors for each test property. The reports and worksheets are in Adobe PDF.

| Washington State                                 |                      |                       | News                  | Search              | Contact WSDOT     | WSDOT         | Home  |
|--------------------------------------------------|----------------------|-----------------------|-----------------------|---------------------|-------------------|---------------|-------|
| Department of Transp                             | ortation             | TRAFFIC & ROADS       | PROJECT               | S BUSINESS          | ENVIRONMENTA      | L MAPS &      | DATA  |
| Sta                                              | tistical             | Analysis of M         | aterial               | S                   |                   |               |       |
| Test Results List<br>Vork Order Number<br>007885 | Section<br>I-85 GRAN | IGER TO GRANDVIEW C   | ONCRETE               | REHAB               |                   |               |       |
| CONTRACT INFO                                    |                      | PTANCE CRITERIA       | ST DATA               | ANALYSIS            |                   | Search        | ▶ HEL |
| Jpload MATS Data                                 | ot List              |                       |                       |                     |                   |               |       |
| Material<br>HMA Class 1/2" - 9-03.8 - 2          | 010                  | ~                     | * Original<br>MD10000 | Material ID (I<br>9 | Mix ID)           |               |       |
| Lab Catego                                       | v Lot #              | Date Tes              | ted                   | CPF                 |                   | ~             |       |
| Edit QA                                          | 1                    | 10/06/2010 - 10/06/2  |                       | 0.83                |                   | orksheet      |       |
| Compaction Lots                                  |                      |                       |                       |                     |                   |               |       |
| Lab Category                                     | Lot #                | Date T                | ested                 |                     | CPF               |               |       |
| Edit QA                                          | 1                    | 10/06/2010 - 10/06/20 | 10 (15)               | 1                   | .04 <u>Report</u> | $\mathcal{T}$ |       |
| Edit QA                                          | 2                    | 10/06/2010 - 10/06/20 | 10 (13)               | 1                   | .05 <u>Report</u> |               |       |
|                                                  |                      |                       |                       |                     |                   |               |       |
| Add New Sublot                                   | Add Ne               | w Compaction Sublot   |                       |                     |                   |               |       |

Copyright WSDOT © 2005

Traffic & Roads | Site Index | Contact WSDOT | WSDOT Business | Privacy Policy

To access the reports and worksheets from the acceptance page, go to the acceptance tab and select the Material ID for the material that you are looking for.

| Washington St                   | ate      |               |                    | News Sear      | ch Contact V | VSDOT WSDOT Home            |
|---------------------------------|----------|---------------|--------------------|----------------|--------------|-----------------------------|
| Washington Sta<br>Department of | Transpor | tation        | TRAFFIC & ROADS    | PROJECTS BUSI  | NESS ENVIRON | IMENTAL MAPS & DATA         |
|                                 | Stati    | istical Ana   | alysis of M        | aterials       |              |                             |
| atistical Accep                 | otance   |               |                    |                |              |                             |
| rk Order Number                 |          | ection        |                    |                |              |                             |
| 7885                            | ✓ I      | -85 GRANGER T | O GRANDVIEW C      | ONCRETE REHAB  |              |                             |
| CONTRACT INFO                   | MATER    | IAL ACCEPTANC | E CRITERIA DE      | ST DATA ANAL   | YSIS ACCEPT  | TANCE Search HELP           |
| aterial Type                    |          | *Material     |                    |                | *            | Material ID (Mix ID)        |
| 04 Hot Mix Asphal               | t        | MMA Clas      | ss 1/2" - 9-03.8 - | 2010           | × N          | 1D100009 🔽                  |
|                                 |          | *Lab Cate     |                    |                |              |                             |
|                                 |          | Acceptan      | nce                |                | *            |                             |
|                                 |          |               |                    |                |              |                             |
| ontract Detail Rep              | ort      |               |                    |                |              |                             |
|                                 |          |               |                    |                |              |                             |
|                                 |          |               |                    |                |              |                             |
| Lab Category                    |          | CPF           | Sample Size        | No. of SubLots | Unit Cost    | Bonus                       |
| QA                              | 1        | 0.83          | 12000.00           | 15             | 51.50        | -63036.00 Report Work Sheet |
|                                 |          |               |                    |                |              |                             |
|                                 |          |               |                    |                |              |                             |
|                                 |          |               |                    |                |              |                             |
|                                 |          |               |                    |                |              |                             |
| mpaction                        |          |               |                    |                |              |                             |
| Lab Category                    | Lot #    | Pay Factor    | Sample Size        | No. Of SubLots | Unit Cost    | Bonus                       |
|                                 | 1        | 1.04          | 1200.00            | 15             | 51.50        | 988.80 <u>Report</u>        |
| QA                              |          |               | 1040.00            | 13             | 51.50        | 1071.20 Report              |
| QA<br>QA                        | 2        | 1.05          | 1040.00            |                |              |                             |
| -                               | 2        | 1.05          | 1040.00            | 1              |              |                             |
| -                               | 2        | 1.05          | 1040.00            |                |              |                             |
| -                               | 2        | 1.05          | 1040.00            |                | 1            |                             |
| -                               | 2        | 1.05          | 1040.00            |                | 1            |                             |
| -                               | 2        | 1.05          | 1040.00            |                | 1            |                             |

opyrigh

ds | Site Index | Contact WS DTIWS OT Business | Priv асу olicy There are two parts of the report. The first part will display all of the information relating to the Material including the item pay factors, the bonus, and the Composite Pay Factor.

| Washington State<br>Department of Transportation | Test Results Report         | Date: 12/8/2010           |
|--------------------------------------------------|-----------------------------|---------------------------|
| Contract Number : 007885, I-85 GRANGER           | TO GRANDVIEW CONCRETE REHAB | Lab Category : Acceptance |
| Orgcode: 454306                                  |                             | Unit Cost: 51.50          |
| Project Engineer : Davari, Moe                   |                             | Total Tons : 12000.00     |
| Lot No : 1                                       |                             | CPF: 0.83                 |
| Original Material Id : MD100009 HMA Clas         | ss 1/2" - 9-03.8 - 2010     | Bonus : -63036.00         |
| Bid Item:025.1                                   |                             |                           |
| Comment :                                        |                             |                           |

#### **Test Property**

| Test Property Description        | Price adjustment<br>factor | Standard<br>deviation | Pay Factor |
|----------------------------------|----------------------------|-----------------------|------------|
| 3/4 in                           | 2                          | 0                     | 1.05       |
| 1/2 in                           | 2                          | 1.03                  | 1.05       |
| 3/8 in                           | 2                          | 0                     | 0          |
| No. 4                            | 2                          | 0                     | 1.05       |
| No. 8                            | 15                         | 0                     | 1.05       |
| No. 16                           |                            | 0                     |            |
| No. 30                           |                            | 0                     |            |
| No. 50                           |                            | 0                     |            |
| No. 100                          |                            | 0                     |            |
| No. 200                          | 20                         | 0                     | 1.05       |
| Pct Binder                       | 40                         | 0.03                  | 1.05       |
| Pct Air Voids (Va)               | 20                         | 2.67                  | 0          |
| Voids in Mineral Aggregate (VMA) |                            | 0.45                  |            |
| Voids Filled with Asphalt (VFA)  |                            | 0                     | 0          |
| Dust to Asphalt Ratio (D/A)      |                            | 0                     | 0          |
| Fracture                         |                            |                       |            |
| Uncompacted Voids                |                            |                       |            |
| Sand Equivalent (SE)             |                            |                       |            |
| Pbe                              |                            | 0                     |            |
| Gmb                              |                            | 0.0134                |            |
| Gmm                              |                            | 0.0612                |            |

SAM

Date Printed 12/8/2010

The second part of the report shows the test data based on the JMF for each sublot. It displays the JMF, the upper and lower acceptance criteria, the standard deviation for that population of sublots, and the average.

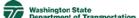

#### Test Results Report

Date: 12/8/2010

| Test Property Description | Price adjustment<br>factor | Standard<br>deviation | Pay Factor |
|---------------------------|----------------------------|-----------------------|------------|
| Gsb                       |                            | 0                     |            |
| Gb                        |                            | 0                     |            |

#### Material Id: MD100009

|            |                |           | 3/4 in | 1/2 in | 3/8 in | No. 4 | No. 8 | No. 16 | No. 30 | No. 50 | No.<br>100 | No.<br>200 | Pct<br>Bind | Va   | VMA  | VFA | D/A | %<br>Frac | FAA | SE | Pbe | Gmb   | Gmm   | Gsb  | Gb    |
|------------|----------------|-----------|--------|--------|--------|-------|-------|--------|--------|--------|------------|------------|-------------|------|------|-----|-----|-----------|-----|----|-----|-------|-------|------|-------|
|            | JMF            | Percent   | 100    | 97     | 81     | 48    | 34    | 24     | 16     | 11     | 8          | 5.9        | 5.1         | 4    | 14.4 | 73  | 1.3 | 99        | 48  | 77 | 4.5 | 2.382 | 2.482 | 2.64 | 1.032 |
|            | Upper Acc      | ceptance  | 100    | 100    | 87     | 53    | 38    |        |        |        |            | 7          | 5.6         | 6.3  |      | 80  | 1.6 |           |     |    |     |       |       |      |       |
|            | Lower Acc      | ceptance  | 99     | 91     | 75     | 43    | 30    |        |        |        |            | 3.9        | 4.6         | 0.7  |      | 68  | 0.6 | 90        |     | 45 |     |       |       |      |       |
|            | Std [          | Deviation | 0      | 1      | 0      | 0     | 0     | 0      | 0      | 0      | 0          | 0          | 0           | 2.7  | 0.5  | 0   | 0   |           |     |    | 0   | 0.013 | 0.061 | 0    | 0     |
|            |                | Mean      | 100    | 94.7   | 74     | 51    | 32    | 22     | 16     | 12     | 8          | 6.1        | 5.2         | 13   | 15.8 | 0   | 0   |           |     |    | 0   | 2.346 | 2.697 | 2.64 | 1.032 |
| Test       | Data for M     | /D100     | 009    |        |        |       |       |        |        |        |            |            |             |      |      |     |     |           |     |    |     |       |       |      |       |
| Sub<br>Lot | Date<br>Tested | Tons      | 3/4 in | 1/2 in | 3/8 in | No. 4 | No. 8 | No. 16 | No. 30 | No. 50 |            | No.<br>200 | Pct<br>Bind | Va   | VMA  | VFA | D/A | %<br>Frac | FAA | SE | Pbe | Gmb   | Gmm   | Gsb  | Gb    |
| 001        | 10/06/2010     | 800.00    | 100    | 95     | 74     | 51    | 32    | 22     | 16     | 12     | 8          | 6.1        | 5.3         | 3.7  | 14.2 | 0   | 0   |           |     |    | 0   | 2.392 | 2.484 | 2.64 | 1.032 |
| 002        | 10/06/2010     | 800.00    | 100    | 95     | 74     | 51    | 32    | 22     | 16     | 12     | 8          | 6.1        | 5.2         | 13.7 | 15.9 | 0   | 0   |           |     |    | 0   | 2.342 | 2.713 | 2.64 | 1.032 |
| 003        | 10/06/2010     | 800.00    | 100    | 95     | 74     | 51    | 32    | 22     | 16     | 12     | 8          | 6.1        | 5.2         | 13.7 | 15.9 | 0   | 0   |           |     |    | 0   | 2.342 | 2.713 | 2.64 | 1.032 |
| 004        | 10/06/2010     | 800.00    | 100    | 95     | 74     | 51    | 32    | 22     | 16     | 12     | 8          | 6.1        | 5.2         | 13.7 | 15.9 | 0   | 0   |           |     |    | 0   | 2.342 | 2.713 | 2.64 | 1.032 |
| 005        | 10/06/2010     | 800.00    | 100    | 95     | 74     | 51    | 32    | 22     | 16     | 12     | 8          | 6.1        | 5.2         | 13.7 | 15.9 | 0   | 0   |           |     |    | 0   | 2.342 | 2.713 | 2.64 | 1.032 |
| 006        | 10/06/2010     | 800.00    | 100    | 95     | 74     | 51    | 32    | 22     | 16     | 12     | 8          | 6.1        | 5.2         | 13.7 | 15.9 | 0   | 0   |           |     |    | 0   | 2.342 | 2.713 | 2.64 | 1.032 |
| 007        | 10/06/2010     | 800.00    | 100    | 95     | 74     | 51    | 32    | 22     | 16     | 12     | 8          | 6.1        | 5.2         | 13.7 | 15.9 | 0   | 0   |           |     |    | 0   | 2.342 | 2.713 | 2.64 | 1.032 |
| 008        | 10/06/2010     | 800.00    | 100    | 95     | 74     | 51    | 32    | 22     | 16     | 12     | 8          | 6.1        | 5.2         | 13.7 | 15.9 | 0   | 0   |           |     |    | 0   | 2.342 | 2.713 | 2.64 | 1.032 |
| 009        | 10/06/2010     | 800.00    | 100    | 95     | 74     | 51    | 32    | 22     | 16     | 12     | 8          | 6.1        | 5.2         | 13.7 | 15.9 | 0   | 0   |           |     |    | 0   | 2.342 | 2.713 | 2.64 | 1.032 |
| 010        | 10/06/2010     | 800.00    | 100    | 95     | 74     | 51    | 32    | 22     | 16     | 12     | 8          | 6.1        | 5.2         | 13.7 | 15.9 | 0   | 0   |           |     |    | 0   | 2.342 | 2.713 | 2.64 | 1.032 |
| 011        | 10/06/2010     | 800.00    | 100    | 95     | 74     | 51    | 32    | 22     | 16     | 12     | 8          | 6.1        | 5.2         | 13.7 | 15.9 | 0   | 0   |           |     |    | 0   | 2.342 | 2.713 | 2.64 | 1.032 |
| 012        | 10/06/2010     | 800.00    | 100    | 95     | 74     | 51    | 32    | 22     | 16     | 12     | 8          | 6.1        | 5.2         | 13.7 | 15.9 | 0   | 0   |           |     |    | 0   | 2.342 | 2.713 | 2.64 | 1.032 |
| 013        | 10/06/2010     | 800.00    | 100    | 95     | 74     | 51    | 32    | 22     | 16     | 12     | 8          | 6.1        | 5.2         | 13.7 | 15.9 | 0   | 0   |           |     |    | 0   | 2.342 | 2.713 | 2.64 | 1.032 |
| 014        | 10/06/2010     | 800.00    | 100    | 95     | 74     | 51    | 32    | 22     | 16     | 12     | 8          | 6.1        | 5.2         | 13.7 | 15.9 | 0   | 0   |           |     |    | 0   | 2.342 | 2.713 | 2.64 | 1.032 |

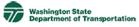

#### **Test Results Report**

Date: 12/8/2010

#### Material Id: MD100009-1

|                     | 3/4 in | 1/2 in | 3/8 in | No. 4 | No. 8 | No. 16 | No. 30 | No. 50 | No.<br>100 | No.<br>200 | Pct<br>Bind | Va  | VMA  | VFA | D/A | %<br>Frac | FAA | SE | Pbe | Gmb   | Gmm   | Gsb  | Gb    |
|---------------------|--------|--------|--------|-------|-------|--------|--------|--------|------------|------------|-------------|-----|------|-----|-----|-----------|-----|----|-----|-------|-------|------|-------|
| JMF Percent         | 100    | 97     | 81     | 48    | 34    | 24     | 16     | 11     | 8          | 5.9        | 5.1         | 4   | 14.4 | 73  | 1.3 | 99        | 48  | 77 | 4.5 | 2.382 | 2.482 | 2.64 | 1.032 |
| Upper Acceptance    | 100    | 100    | 87     | 53    | 38    |        |        |        |            | 7          | 5.6         | 6.3 |      | 80  | 1.6 |           |     |    |     |       |       |      |       |
| Lower Acceptance    | 99     | 91     | 75     | 43    | 30    |        |        |        |            | 3.9        | 4.6         | 0.7 |      | 68  | 0.6 | 90        |     | 45 |     |       |       |      |       |
| Std Deviation       | 0      | 1      | 0      | 0     | 0     | 0      | 0      | 0      | 0          | 0          | 0           | 2.7 | 0.5  | 0   | 0   |           |     |    | 0   | 0.013 | 0.061 | 0    | 0     |
| Mean                | 100    | 94.7   | 74     | 51    | 32    | 22     | 16     | 12     | 8          | 6.1        | 5.2         | 13  | 15.8 | 0   | 0   |           |     |    | 0   | 2.346 | 2.697 | 2.64 | 1.032 |
| Fest Data for MD100 | 009-1  |        |        |       |       |        |        |        |            |            |             |     |      |     |     |           |     |    |     |       |       |      |       |

| Sub<br>Lot | Date<br>Tested | Tons   | 3/4 in | 1/2 in | 3/8 in | No. 4 | No. 8 | No. 16 | No. 30 | No. 50 |  | Pct<br>Bind | Va | VMA | VFA | D/A | %<br>Frac | FAA | SE | Pbe | Gmb | Gmm | Gsb | Gb |
|------------|----------------|--------|--------|--------|--------|-------|-------|--------|--------|--------|--|-------------|----|-----|-----|-----|-----------|-----|----|-----|-----|-----|-----|----|
| 016        | 10/06/2010     | 800.00 | 100    | 91     |        |       |       |        |        |        |  |             |    |     |     |     |           |     |    |     |     |     |     |    |

The worksheet displays the calculations involved in arriving at the pay factors for each test property.

Gradation Bonus :-63036.00

|                              |       |                |                |                        | -      |        |     |     |                  |               |                              |
|------------------------------|-------|----------------|----------------|------------------------|--------|--------|-----|-----|------------------|---------------|------------------------------|
| Test property<br>Description | *Mean | Upper<br>Limit | Lower<br>Limit | *Standard<br>Deviation | QU     | QL     | PU  | PL  | Quality<br>level | pay<br>factor | price<br>adjustmen<br>factor |
| 3/4 in                       | 100   | 100            | 99             |                        | 100.00 | 100.00 | 100 | 100 | 100              | 1.05          |                              |
| 1/2 in                       | -2.3  | 3              | -6             | 1.03                   | 5.15   | 3.59   | 100 | 100 | 100              | 1.05          |                              |
| 3/8 in                       | -7    | 6              | -6             | 0                      |        |        |     |     |                  | 0             |                              |
| No. 4                        | 3     | 5              | -5             | 0                      | 100.00 | 100.00 | 100 | 100 | 100              | 1.05          |                              |
| No. 8                        | -2    | 4              | -4             | 0                      | 100.00 | 100.00 | 100 | 100 | 100              | 1.05          | 1                            |
| No. 16                       | 22    |                |                | 0                      |        |        |     |     |                  |               |                              |
| No. 30                       | 16    |                |                | 0                      |        |        |     |     |                  |               |                              |
| No. 50                       | 12    |                |                | 0                      |        |        |     |     |                  |               |                              |
| No. 100                      | 8     |                |                | 0                      |        |        |     |     |                  |               |                              |
| No. 200                      | 0.2   | 1.1            | -2             | 0                      | 100.00 | 100.00 | 100 | 100 | 100              | 1.05          | :                            |
| Pct Bind                     | 0.1   | 0.5            | -0.5           | 0.03                   | 13.33  | 20.00  | 100 | 100 | 100              | 1.05          |                              |
| Va                           | 13    | 6.3            | 0.7            | 2.67                   | -2.51  | 4.61   | 0   | 100 | 0                | 0             | :                            |
| VMA                          | 15.8  |                |                | 0.45                   |        |        |     |     |                  |               |                              |
| VFA                          | 0     | 80             | 68             | 0                      |        |        |     |     |                  | 0             |                              |
| D/A                          | 0     | 1.6            | 0.6            | 0                      |        |        |     |     |                  | 0             |                              |
| % Frac                       |       |                | 90             |                        |        |        |     |     |                  |               |                              |
| FAA                          |       |                |                |                        |        |        |     |     |                  |               |                              |
| SE                           |       |                | 45             |                        |        |        |     |     |                  |               |                              |
| Pbe                          | 0     |                |                | 0                      |        |        |     |     |                  |               |                              |
| Gmb                          | 2.346 |                |                | 0.0134                 |        |        |     |     |                  |               |                              |
| Gmm                          | 2.697 |                |                | 0.0612                 |        |        |     |     |                  |               |                              |
| Gsb                          | 2.64  |                |                | 0                      |        |        |     |     |                  |               |                              |

### Pay Factor Calculations For Test Property

SAM

Date Printed 12/8/2010

# **Test Data**

To view test data or to enter in your own QC data, click on the "Test Data" tab. You will have to select the material that you are looking for by selecting the material Original Material ID (Mix ID).

The table displays all of the lots for the material that you selected. When you click on edit, it shows all of the sublots that are part of the lot that you selected.

|                               |         | _               |                      |                     |                          |               |                   |           |      |
|-------------------------------|---------|-----------------|----------------------|---------------------|--------------------------|---------------|-------------------|-----------|------|
|                               | aching  | gton State      |                      |                     | News                     | Search        | Contact WSDO      | r wsdot   | Home |
|                               | partr   | nent of Transpo | ortation             | TRAFFIC & ROA       | DS PROJECTS              | BUSINESS      | ENVIRONMENT       | AL MAPS & | DATA |
|                               |         | Stat            | istical              | Analysis of         | Materials                | 3             |                   |           |      |
| Test Re<br>Work Ord<br>007885 | · · · · | imber           | Section<br>I-85 GRAN | GER TO GRANDVIE     | CONCRETE R               | EHAB          |                   |           |      |
|                               | ACT     |                 | RIAL ACCE            | PTANCE CRITERIA     | TEST DATA                | ANALYSIS      |                   | Search    | HELP |
| Upload N                      | IATS    | Data L          | ot List              |                     | $\overline{}$            |               |                   |           |      |
| *Material<br>HMA Clas         | ss 1/2  | 2" - 9-03.8 - 2 | 010                  | ~                   | * Original M<br>MD100009 | aterial ID (N | 1ix ID)<br>∕      |           |      |
| Lots                          |         |                 |                      |                     |                          |               |                   |           |      |
|                               |         | Lab Category    | / Lot #              | Date 1              | Tested                   | CPF           |                   | $\frown$  |      |
| Edit                          | )       | QA              | 1                    | 10/06/2010 - 10/0   | 6/2010 (15)              | 0.83          | (Report) W        | orksheet  |      |
|                               |         |                 |                      |                     |                          |               | $\smile$          |           |      |
| Compact                       | tion l  | ots             |                      |                     |                          |               |                   |           |      |
|                               |         | Lab Category    | Lot #                | Date                | e Tested                 |               | CPF               |           |      |
| Edit                          |         | QA              | 1                    | 10/06/2010 - 10/06/ | 2010 (15)                | 1             | .04 <u>Report</u> | $\sum$    |      |
| Edit                          |         | QA              | 2                    | 10/06/2010 - 10/06/ | 2010 (13)                | 1             | .05 <u>Report</u> | Д —       |      |

| Add | New | Suble | ot |
|-----|-----|-------|----|

Add New Compaction Sublot

Copyright WSDOT © 2005

Traffic & Roads | Site Index | Contact WSDOT | WSDOT Business | Privacy Policy

The table displays all of the sublots for the material that you selected. When you click on edit, it shows the test data for the sublot that you selected.

If you see a "-R" this means that you have requested a retest of this sublot and the new test data has been entered.

|            |                                          |                |                | News     | s Sea  | arch   | Contact WSDOT | WSDOT    | Home   |
|------------|------------------------------------------|----------------|----------------|----------|--------|--------|---------------|----------|--------|
| $\nabla D$ | Washington State<br>Department of Transp | portation      | TRAFFIC & ROAD | S PROJEC | TS BUS | SINESS | ENVIRONMENTA  | L MAPS 8 | & DATA |
|            | Sta                                      | tistical An    | alysis of N    | lateria  | ls /   |        |               |          |        |
| Lot Si     | ummary                                   |                |                |          |        |        |               |          |        |
|            | rder Number                              | Section        |                |          |        |        |               |          |        |
| 007885     | 5 💌                                      | I-85 GRANGER 1 | TO GRANDVIEW   | CONCRETE | REHAB  |        |               |          |        |
|            | TRACT INFO MAT                           | ERIAL ACCEPTAN | CE CRITERIA 🕨  | EST DATA |        | LYSIS  |               | Search   | HEL    |
| Upload     | MATS Data                                | ot List        |                |          |        |        |               |          |        |
|            |                                          |                |                |          |        |        |               |          |        |
| -          | al Material ID (Mix I                    | ·              |                | Number   | of Sub | lots   |               |          |        |
| MD100      | 009 💌                                    | 1 (QA)         | *              | 15       |        |        |               |          |        |
| Sublots    | -                                        |                |                |          |        |        |               |          |        |
|            | Date Tested                              | Mix Design No. | Test Lab       | Sub Lo   | t No.  | SortOr |               |          | urce   |
| Edit       | 10/06/2010                               | MD100009       | Field Lab      | 001      |        | 1      | 000001009     | во ма    | TS     |
| Edit       | 10/06/2010                               | MD100009       | Field Lab      | 002      |        | 2      | 000001009     | 961 МА   | TS     |
| Edit       | 10/06/2010                               | MD100009       | Field Lab      | 003      |        | 3      |               | SA       | м      |
| Edit       | 10/06/2010                               | MD100009       | Field Lab      | 004      |        | 4      |               | SA       | м      |
| Edit       | 10/06/2010                               | MD100009       | Field Lab      | 005      |        | 5      |               | SA       | м      |
| Edit       | 10/06/2010                               | MD100009       | Field Lab      | 006      |        | 6      |               | SA       | м      |
| Edit       | 10/06/2010                               | MD100009       | Field Lab      | 007      |        | 7      |               | SA       | м      |
| Edit       | 10/06/2010                               | MD100009       | Field Lab      | 008      |        | 8      |               | SA       | м      |
| Edit       | 10/06/2010                               | MD100009       | Field Lab      | 009      |        | 9      |               | SA       | м      |
| Edit       | 10/06/2010                               | MD100009       | Field Lab      | 010      |        | 10     |               | SA       | м      |
| Edit       | 10/06/2010                               | MD100009       | Field Lab      | 011      |        | 11     |               | SA       | м      |
| Edit       | 10/06/2010                               | MD100009       | Field Lab      | 012      |        | 12     |               | SA       | м      |
| Edit       | 10/06/2010                               | MD100009       | Field Lab      | 013      |        | 13     |               | SA       | м      |
| Edit       | 10/06/2010                               | MD100009       | Field Lab      | 014      |        | 14     |               | SA       | м      |
| Edit       | 10/06/2010                               | MD100009-1     | Field Lab      | 016      |        | 15     |               | SA       | м      |

Add New Sublot

Copyright WSDOT © 2005

Traffic & Roads | Site Index | Contact WSDOT | WSDOT Business | Privacy Policy

You can access and see the DOT sublot test data, but you will not be able to change any of the data.

| Washington State<br>Department of Tran                                                                  | sportation                              | TRAFFIC      | ROADS PROJECTS                                                                      | Search Contact WSDO                                 |                        |
|----------------------------------------------------------------------------------------------------|-----------------------------------------|--------------|-------------------------------------------------------------------------------------|-----------------------------------------------------|------------------------|
|                                                                                                    |                                         |              | of Materials                                                                        |                                                     |                        |
| Field Test Data: HN<br>Nork Order Number<br>007885                                                      | IA Class 1/2"<br>Section<br>I-85 GRANGE | - 9-03.8 - 2 | 2010 Non-Statisti                                                                   |                                                     | Search HELP            |
| *Material<br>HMA Class 1/2" - 9-03.8<br>*Test Lab<br>Field Lab Acceptance<br>*Date tested<br>10/06/2010 | - 2010<br>* Tons<br>800                 | >            | *Original Material ID<br>MD100009<br>*Sub lot ID<br>001<br>Sample ID<br>000001009b0 | MD100009<br>Lot Number<br>1<br>Accpt. Sample#<br>13 | < Prev Next >>         |
| Location                                                                                                | Tester Name<br>test                     |              | *Warm Mix Asphalt                                                                   | *Warm Mix Type<br>Please Select                     | Sample Source: MATS    |
|                                                                                                    | Test Properties                         |              | Test Result Value                                                                   | Lower Acceptance Limit                              | Upper Acceptance Limit |
| 3/4 in                                                                                                  | rest properties                         |              | 100                                                                                 | 99                                                  |                        |
| 1/2 in                                                                                                  |                                         |              | 95                                                                                  | 91                                                  | 100                    |
| 3/8 in                                                                                                  |                                         |              | 74                                                                                  | 75                                                  | 87                     |
| No. 4                                                                                                   |                                         |              | 51                                                                                  | 43                                                  | 53                     |
| No. 8                                                                                                   |                                         |              | 32                                                                                  | 30                                                  | 38                     |
| No. 16                                                                                                  |                                         |              | 22                                                                                  |                                                     |                        |
|                                                                                                    |                                         |              | 16                                                                                  |                                                     |                        |

Copyright WSDOT © 2005 Traffic & Roads | Site Index | Contact WSDOT | WSDOT Business | Privacy Policy

You can also add your own QC test data for your own laboratory by clicking on add new sublot or compaction sublot, it will take you to a data entry screen and default to "Contractor QC Lab—Quality Control".

| Statistical Analysi<br>eld Test Data: HMA Class 1/2" - 9-03.8<br>Section<br>7885<br>T-85 GRANGER TO GRAN<br>CONTRACT INFO<br>MATERIAL ACCEPTANCE CRITI<br>Load MATS Data<br>Lot List<br>Sub Lot List<br>Sub Lot List<br>Sub Lot List<br>Sub Lot List<br>Sub Lot List<br>Sub Lot List<br>Sub Lot List<br>Sub Lot List<br>At Class 1/2" - 9-03.8 - 2010<br>Section<br>Section<br>Tops | - 2010 Non-Statisti                  | AB                                                    | Search HELP            |
|----------------------------------------------------------------------------------------------------|--------------------------------------|-------------------------------------------------------|------------------------|
| rk Order Number<br>7885 Section<br>I-85 GRANGER TO GRAN<br>CONTRACT INFO MATERIAL ACCEPTANCE CRITI<br>load MATS Data Lot List Sub Lot List<br>aterial<br>14 Class 1/2" - 9-03.8 - 2010<br>est Lab<br>contractor QC Lab Quality Control                                                                                                    | *Original Material ID<br>*Sub lot ID | AB<br>NALYSIS ACCEPTANCE<br>*Material ID<br>MD10009-1 |                        |
| Ioad MATS Data Lot List Sub Lot List<br>aterial<br>MA Class 1/2" - 9-03.8 - 2010<br>est Lab<br>ontractor QC Lab Quality Control                                                                                                    | *Original Material ID<br>MD100009    | *Material ID<br>MD100009-1                            |                        |
| IA Class 1/2" - 9-03.8 - 2010<br>est Lab<br>ontractor QC Lab Quality Control                                                                                                    | MD100009     Sub lot ID              | MD100009-1                                            | < Prev Next >>         |
| ontractor QC Lab Quality Control                                                                                                    | ♥ 001                                |                                                       |                        |
|                                                                                                    |                                      |                                                       |                        |
| 800                                                                                                    | Sample ID                            | Accpt. Sample#                                        |                        |
| ation Tester Name                                                                                                    | *Warm Mix Asphalt<br>O Yes O No      | *Warm Mix Type<br>Please Select 🛛 🗸                   |                        |
| nments                                                                                                    |                                      |                                                       | Date Created           |
| Test Properties                                                                                                    | Test Result Value                    | Lower Acceptance Limit                                | Upper Acceptance Limit |
| 3/4 in                                                                                                    |                                      | 99                                                    | 100 🗸                  |
| 1/2 in                                                                                                    |                                      | 91                                                    | 100                    |
| 3/8 in                                                                                                    |                                      | 75                                                    | 87                     |
| No. 4                                                                                                    |                                      | 43                                                    | 53                     |
| No. 8                                                                                                    |                                      | 30                                                    | 38                     |
| No. 16                                                                                                    |                                      |                                                       |                        |
| No. 30                                                                                                    |                                      |                                                       | <u> </u>               |

Copyright WSDOT © 2005 Traffic & Roads | Site Index | Contact WSDOT | WSDOT Business | Privacy Policy

# Help

If you have any problems are questions with the new SAM program. Please contact the MATS Lab Help Desk at <u>mlohelp@wsdot.wa.gov</u> or 360-709-5454.